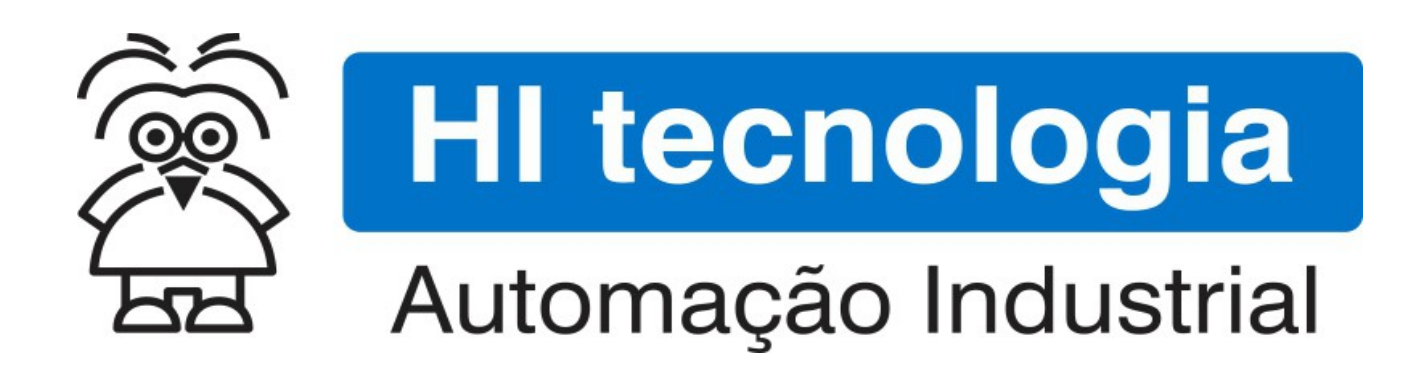

Nota de Aplicação

Lista de Códigos de Retorno de Função

HI Tecnologia Indústria e Comércio Ltda.

Documento de acesso Público

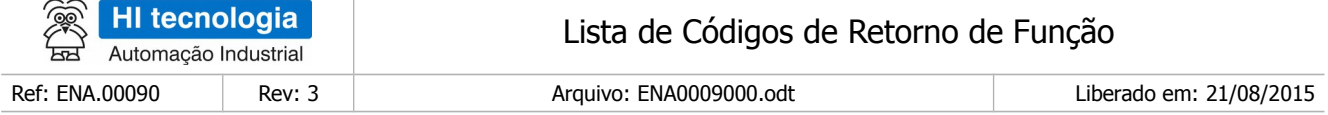

# Informações Gerais

Este documento foi elaborado pela **HI Tecnologia Indústria e Comércio Ltda.** Quaisquer dúvidas ou esclarecimentos sobre as informações contidas neste documento podem ser obtidas diretamente com o nosso departamento de suporte a clientes, através do telefone (19) 2139.1700 ou do email suporte@hitecnologia.com.br. Favor mencionar as informações a seguir para que possamos identificar os dados relativos a este documento.

> Referência do documento: ENA.00090 Versão do documento: 1.0

Título documento: Lista de Códigos de Retorno de Função

#### HI Tecnologia Indústria e Comércio Ltda.

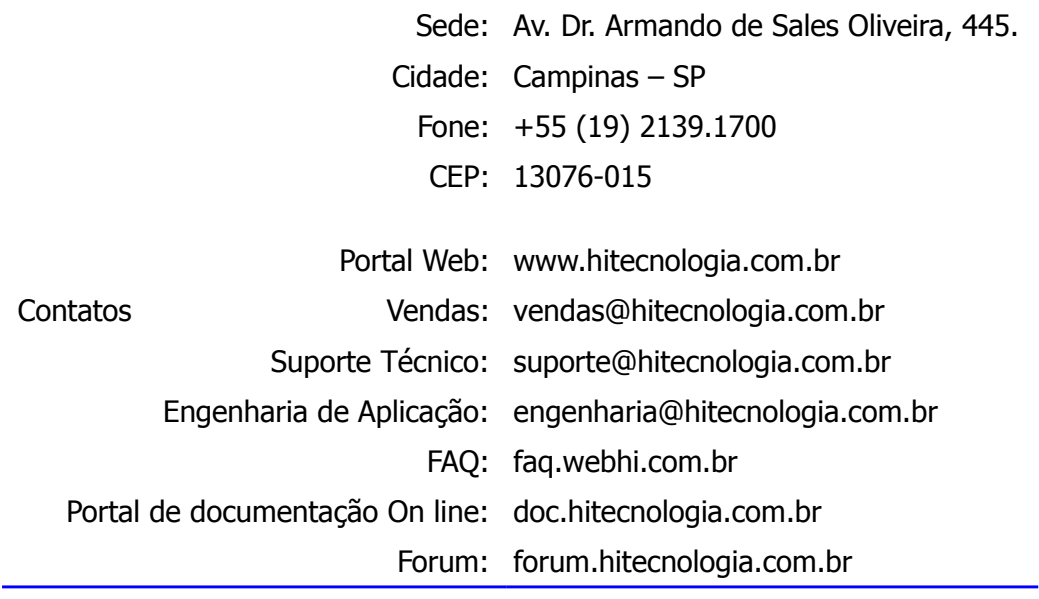

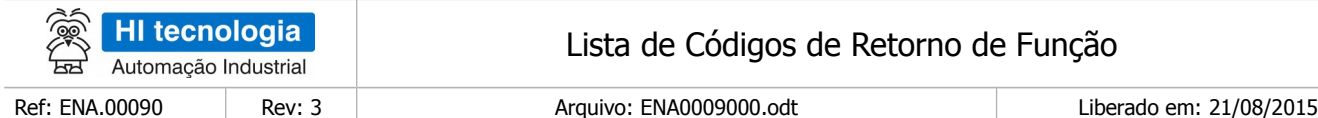

# Índice

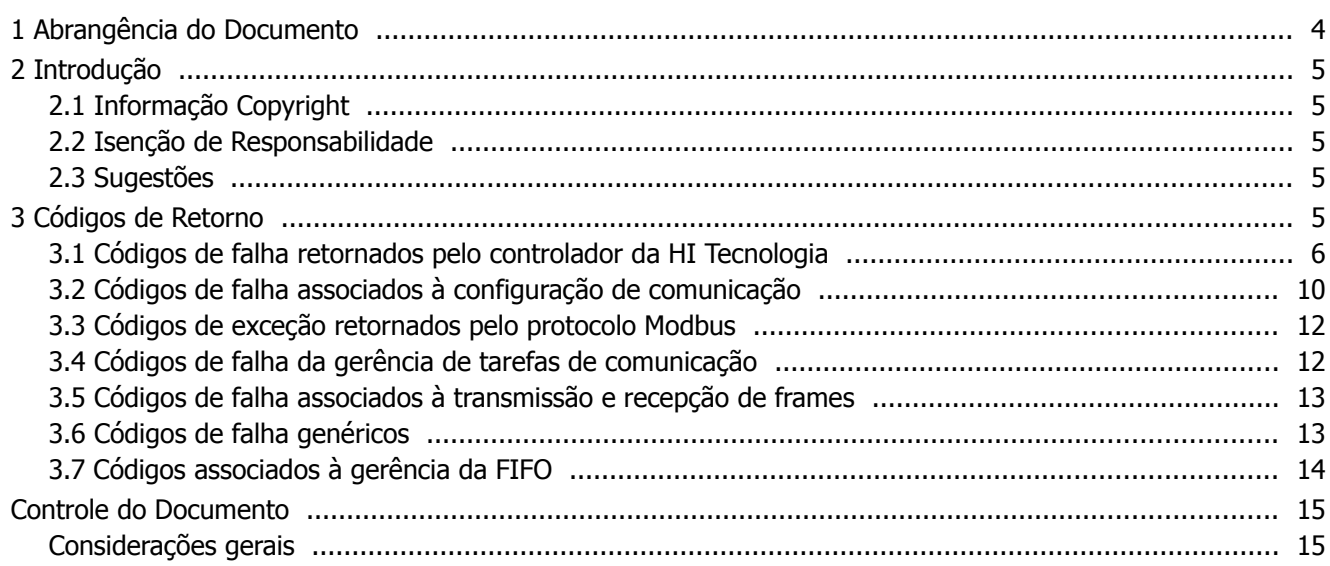

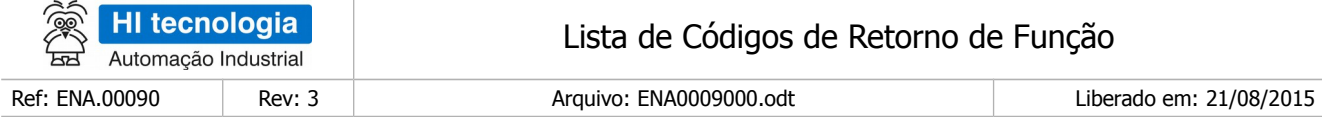

# <span id="page-3-0"></span>**1 Abrangência do Documento**

Este documento abrange os seguintes Controladores nas plataformas especificadas abaixo:

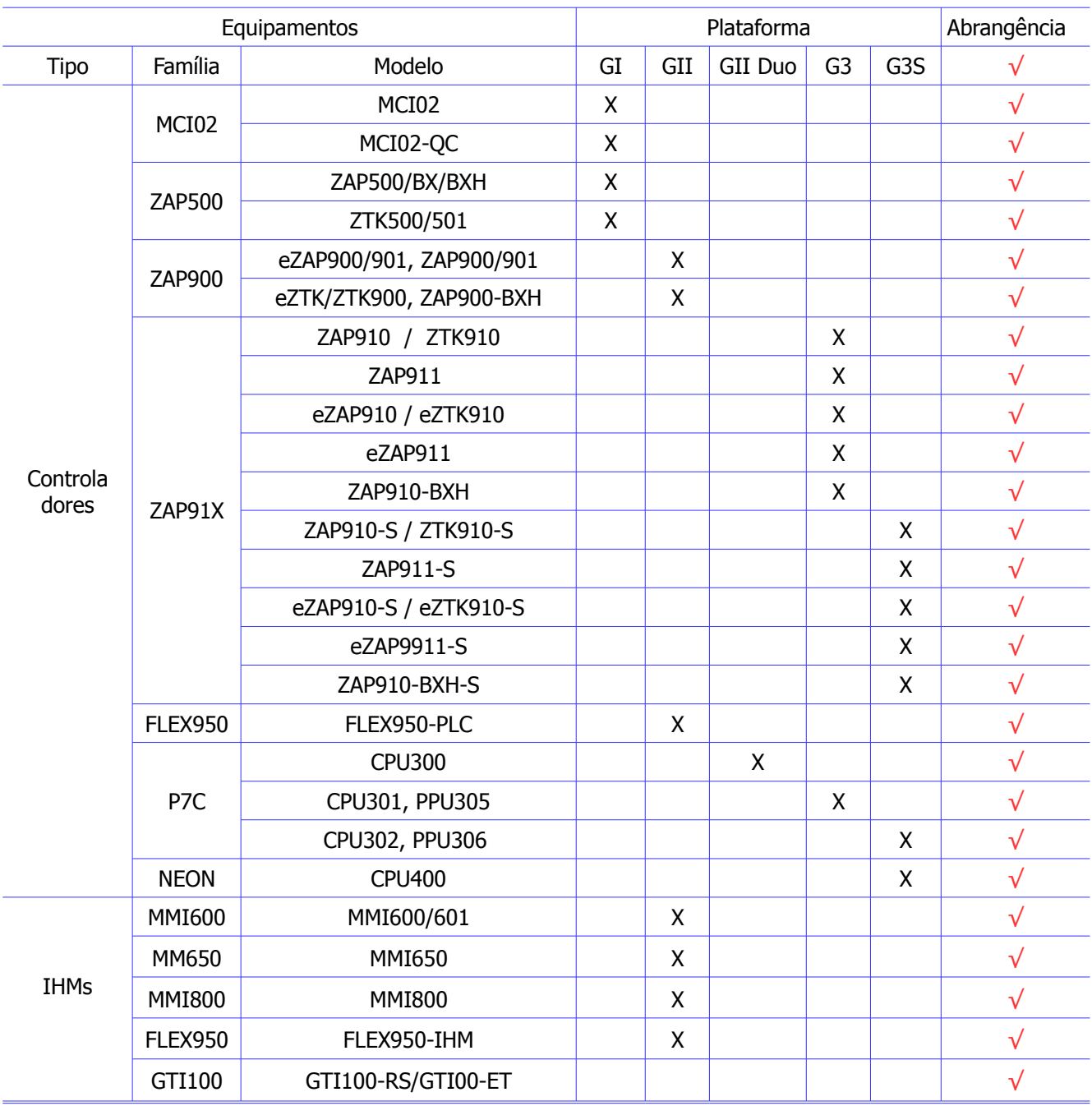

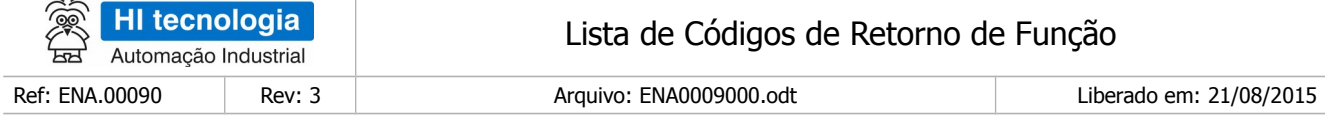

# <span id="page-4-4"></span>**2 Introdução**

A HI Tecnologia disponibiliza para seus clientes vários pacotes de software de suporte para comunicação e acesso aos equipamentos por ela fabricados. Estes pacotes normalmente são fornecidos como DLL´s, bibliotecas estáticas e drivers que provê uma API para utilização pelo cliente. Normalmente as funções e métodos desta API devolvem um código de retorno indicando sucesso ou não, no processamento. Este documento destina-se a disponibilizar as informações necessárias relativas aos possíveis códigos de retorno a serem obtidos pelo usuário ao utilizar estes recursos.

Estes códigos podem ser originados no equipamento conectado ou no recurso de software utilizado para acesso (DLL, driver etc.). Os códigos de retorno com valores entre 1 a 255 são originados no equipamento conectado. Os códigos de retorno com valor acima de 255 são gerados pelos pacotes de comunicação utilizados pelo cliente (DLL´s. Bibliotecas, drivers etc.). As tabelas a partir do item 6 organizam estes códigos em grupos funcionais.

#### <span id="page-4-3"></span>**2.1 Informação Copyright**

Este documento é de propriedade da HI Tecnologia Indústria e Comércio Ltda. © 2014, sendo distribuído de acordo com os termos apresentados a seguir.

• Este documento pode ser distribuído no seu todo, ou em partes, em qualquer meio físico ou eletrônico, desde que os direitos de copyright sejam mantidos em todas as cópias.

#### <span id="page-4-2"></span>**2.2 Isenção de Responsabilidade**

A utilização dos conceitos, exemplos e outros elementos deste documento é responsabilidade exclusiva do usuário. A HI Tecnologia Indústria e Comércio Ltda. não poderá ser responsabilizada por qualquer dano ou prejuízo decorrente da utilização das informações contidas neste documento.

#### <span id="page-4-1"></span>**2.3 Sugestões**

Sugestões são bem-vindas. Por favor, envie seus comentários para [suporte@hitecnologia.com.br](mailto:suporte@hitecnologia.com.br) Novas versões deste documento podem ser liberadas sem aviso prévio. Caso tenha interesse neste conteúdo acesse o site da HI Tecnologia regularmente para verificar se existem atualizações liberadas deste documento.

### <span id="page-4-0"></span>**3 Códigos de Retorno**

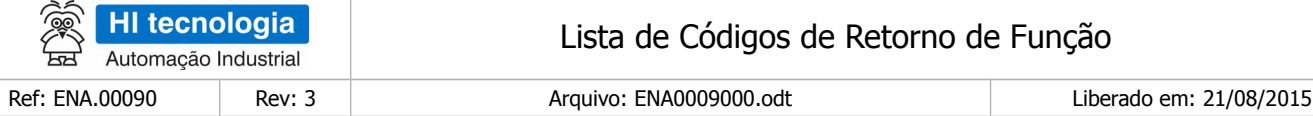

# <span id="page-5-0"></span>**3.1 Códigos de falha retornados pelo controlador da HI Tecnologia**

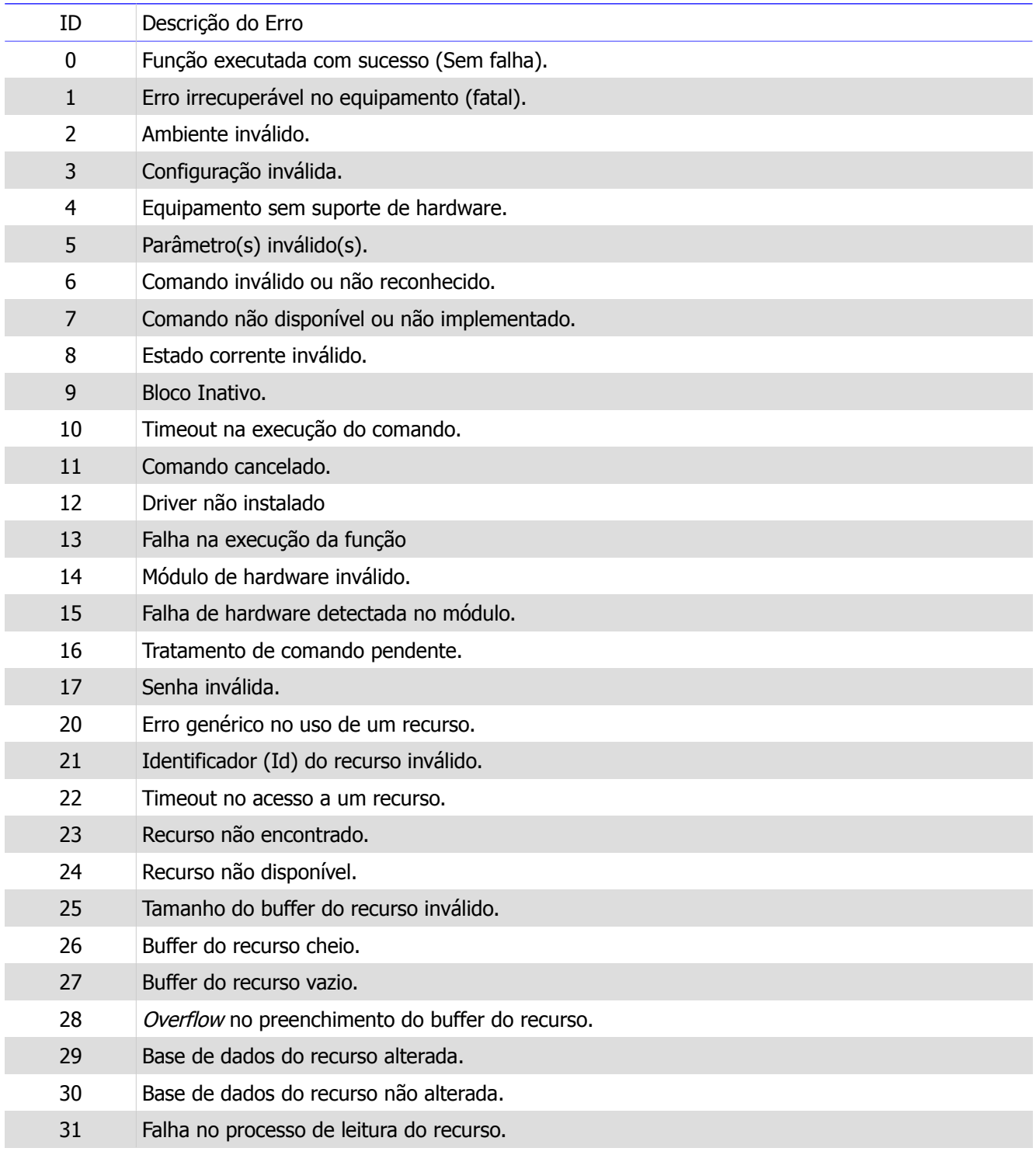

Liberado em: 21/08/2015

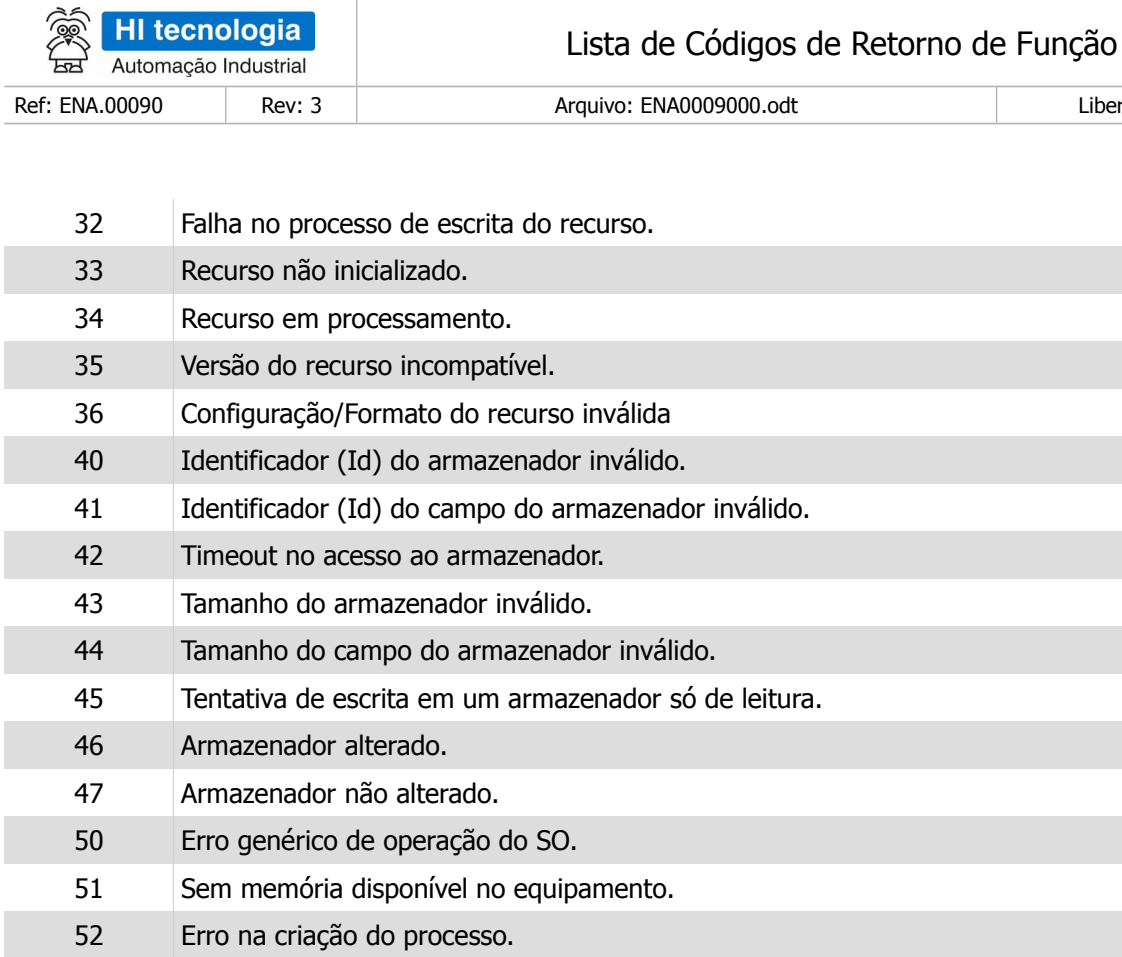

- Prioridade do processo inválida.
- Erro de reescalonamento de processos.
- Processo já ativado.
- Processo inexistente.
- Erro no acesso ao RTC do sistema.
- RTC configurado com valores default.
- Sem área de gerenciamento do pool memória.
- Sem memória para alocação do pool.
- Falha no processo de conexão ou desconexão.
- Falha na criação dos semáforos de comunicação.
- Buffer de transmissão cheio.
- Falha no acesso aos dados solicitados.
- Baud rate inválido.
- Overflow no fuffer de transmissão.
- Overrun no fuffer de recepção.
- Erro genérico de comunicação.
	- Canal de comunicação já aberto(ativo).

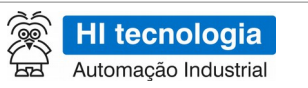

Lista de Códigos de Retorno de Função

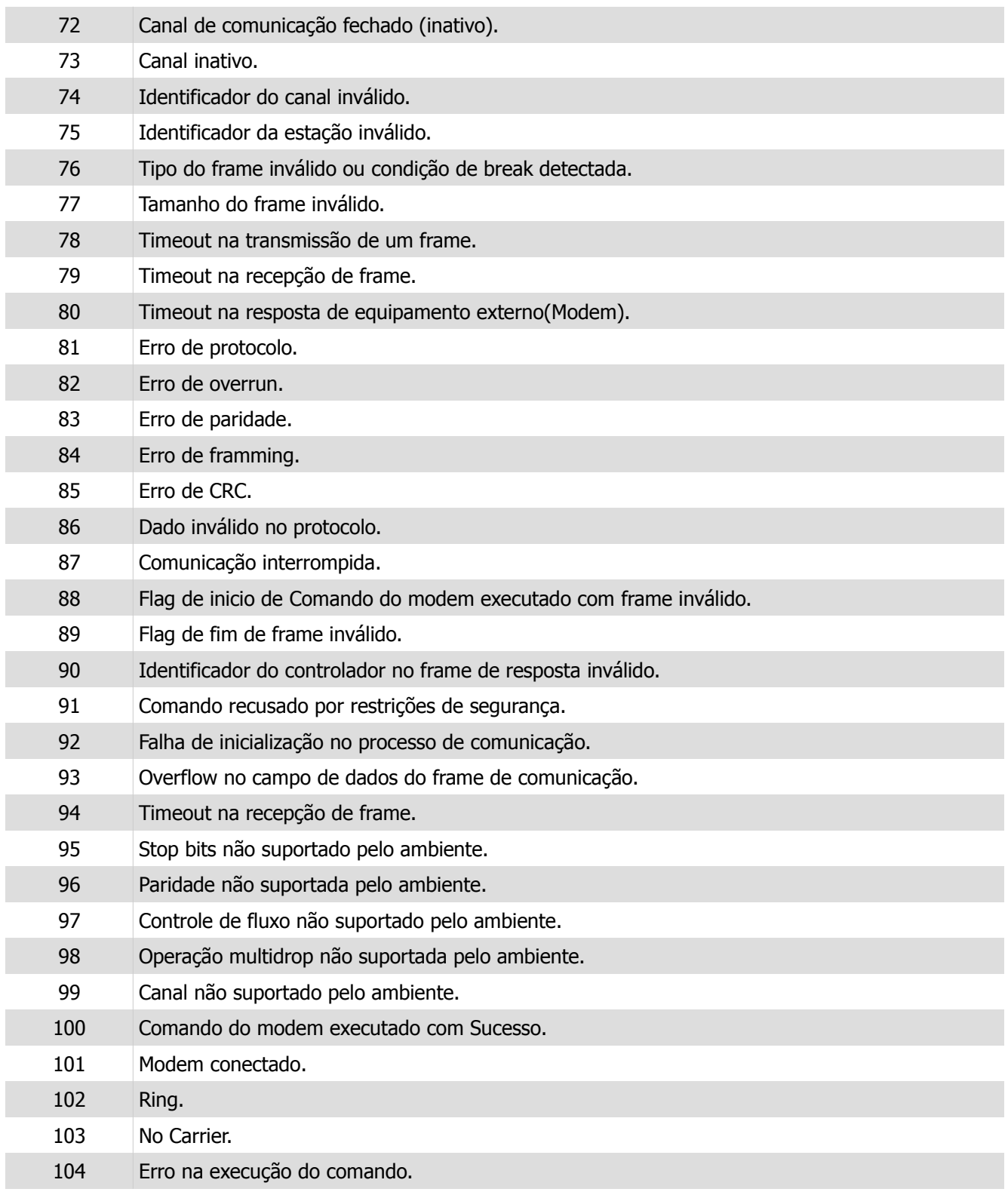

的 HI tecnologia Lista de Códigos de Retorno de Função Automação Industrial Ref: ENA.00090 Rev: 3 Arquivo: ENA0009000.odt Liberado em: 21/08/2015

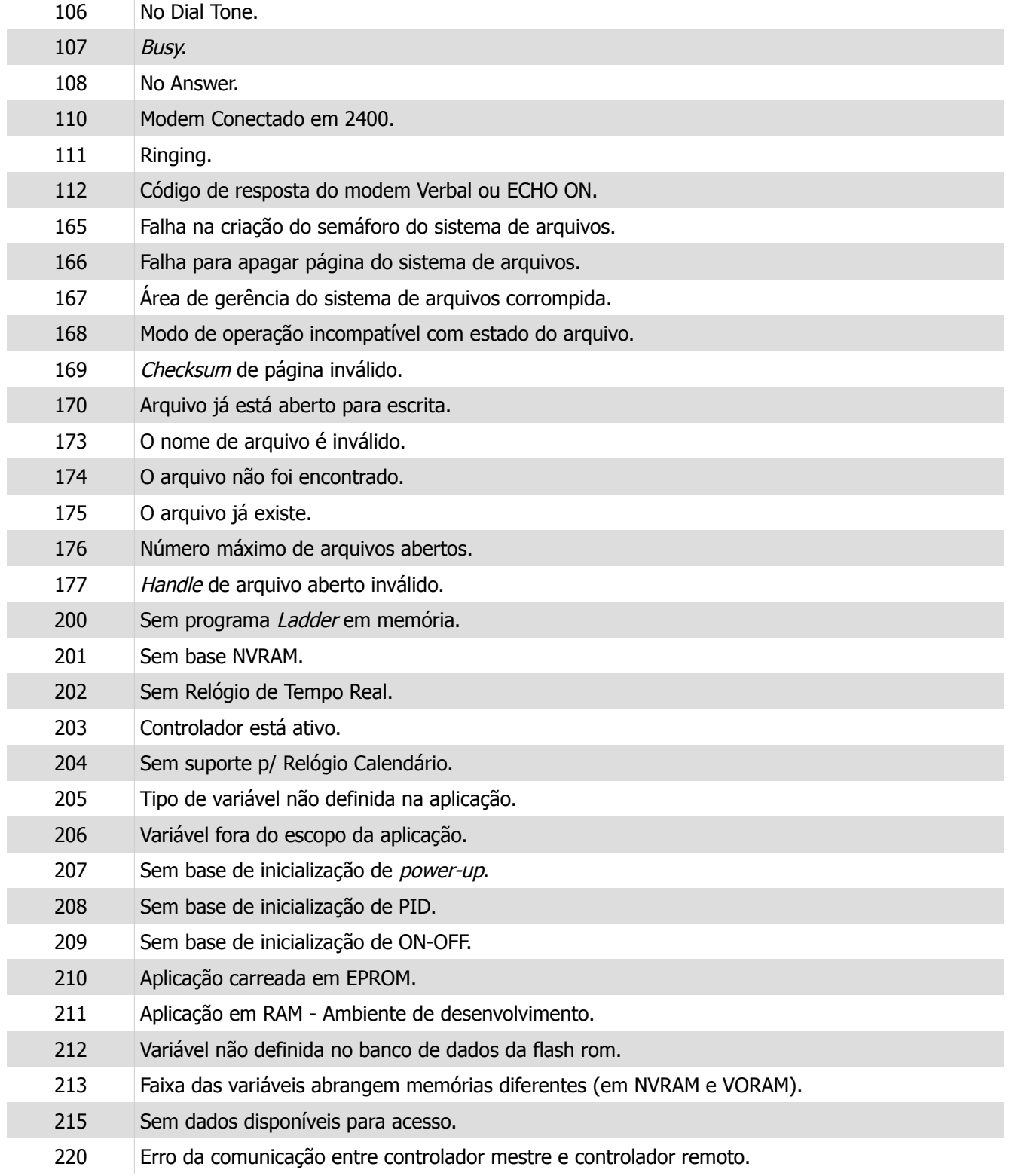

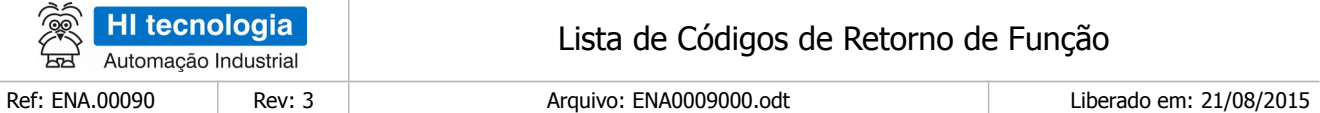

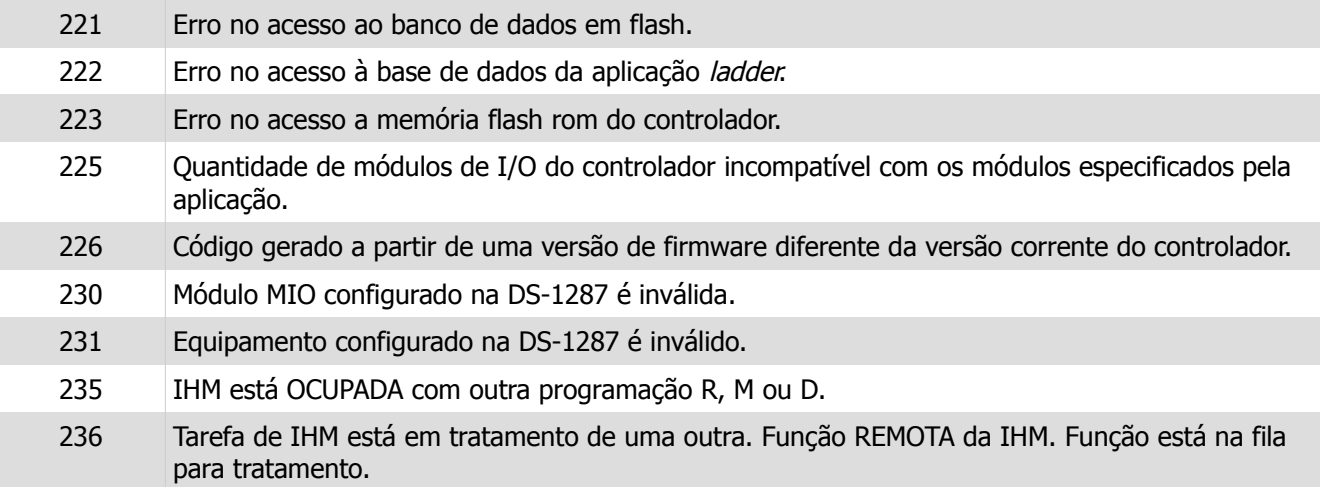

### <span id="page-9-0"></span>**3.2 Códigos de falha associados à configuração de comunicação**

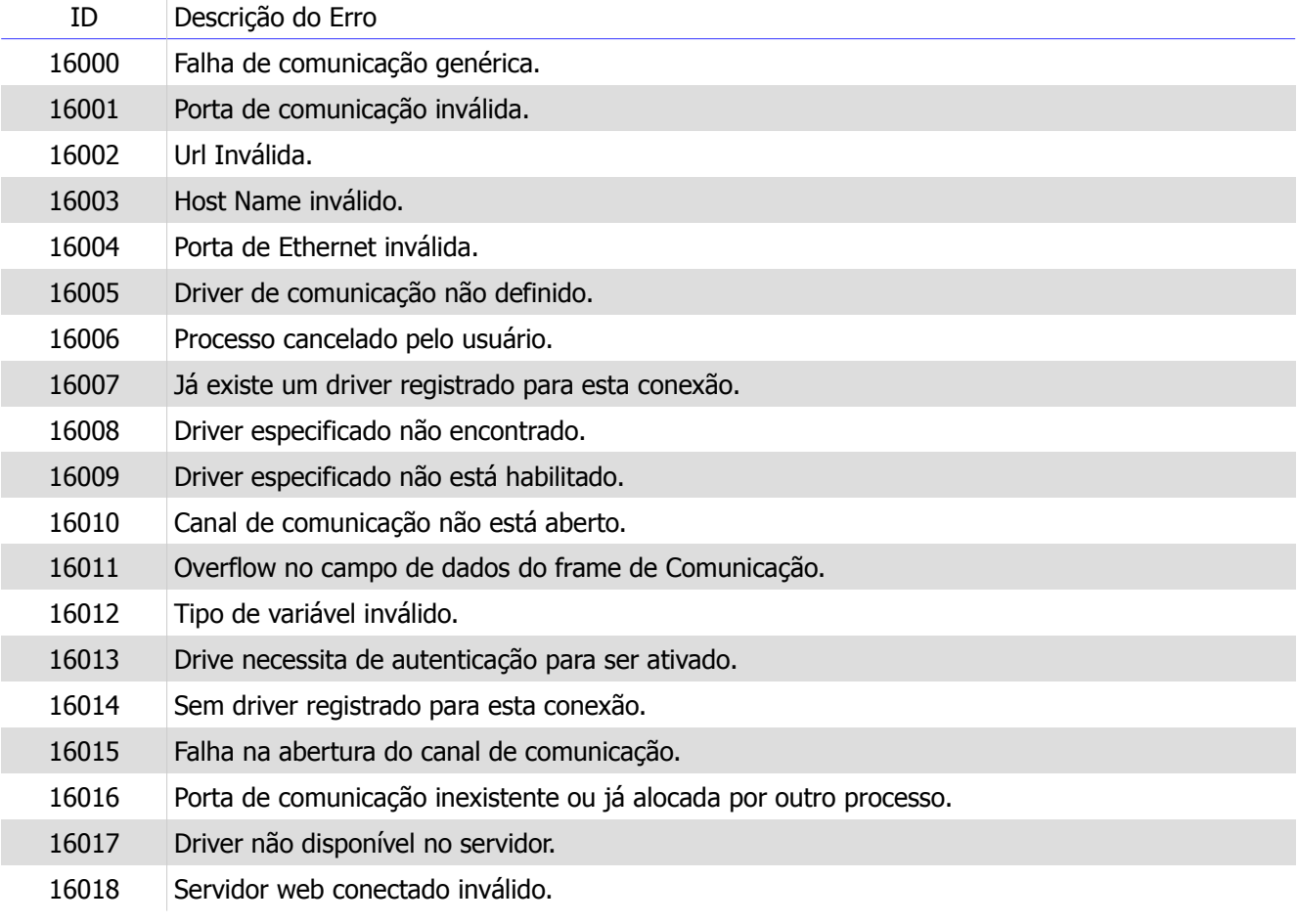

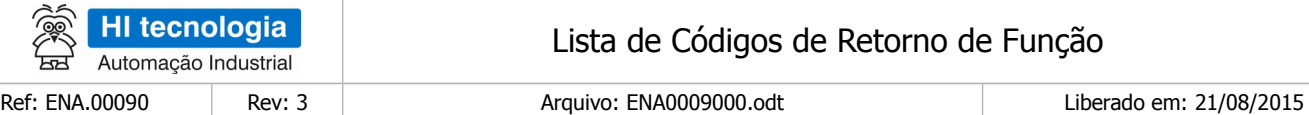

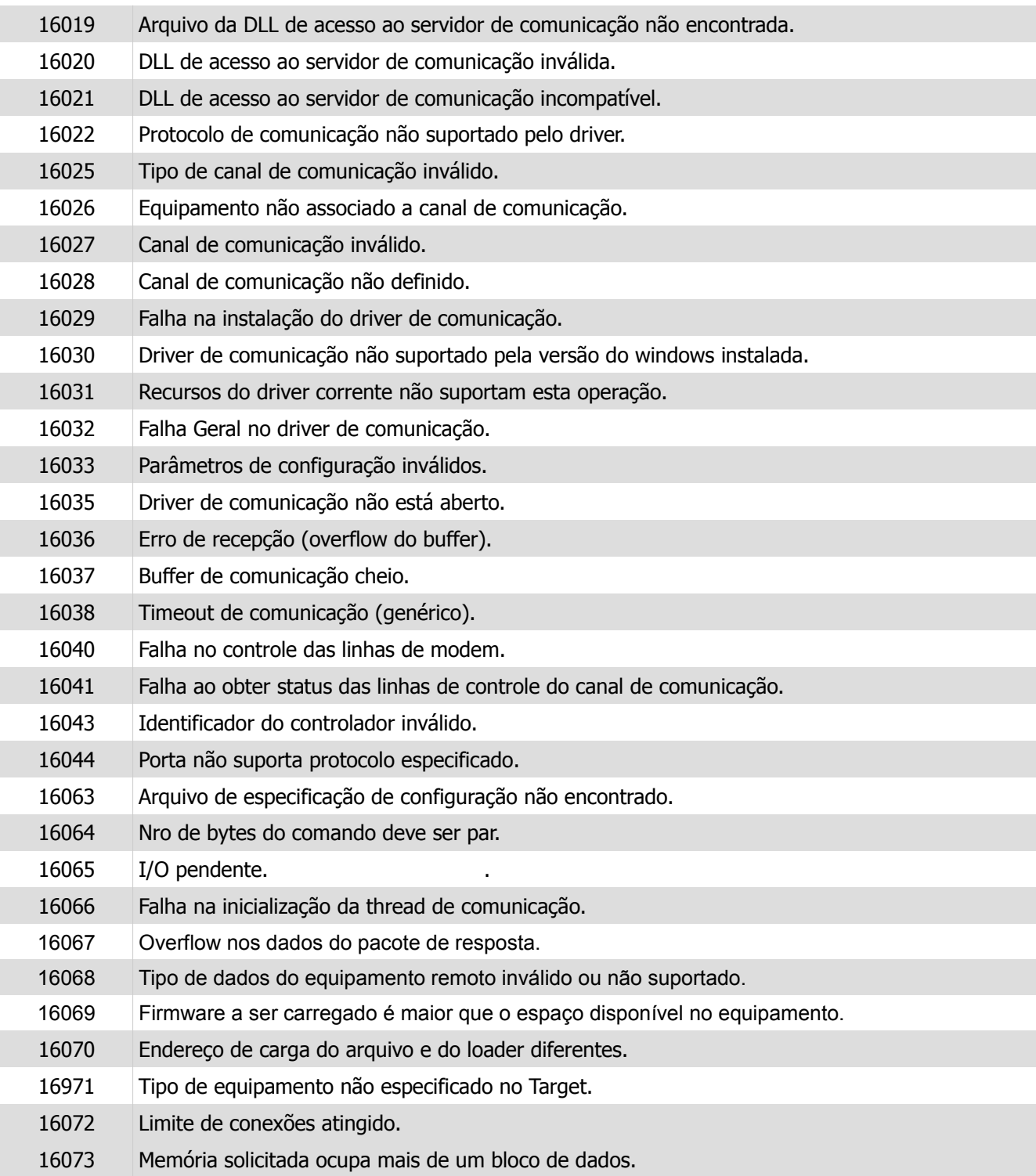

 $\overline{a}$ 

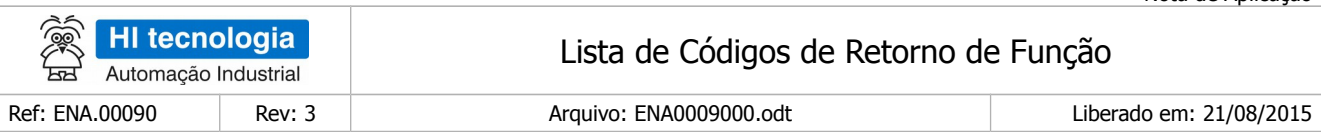

### <span id="page-11-1"></span>**3.3 Códigos de exceção retornados pelo protocolo Modbus**

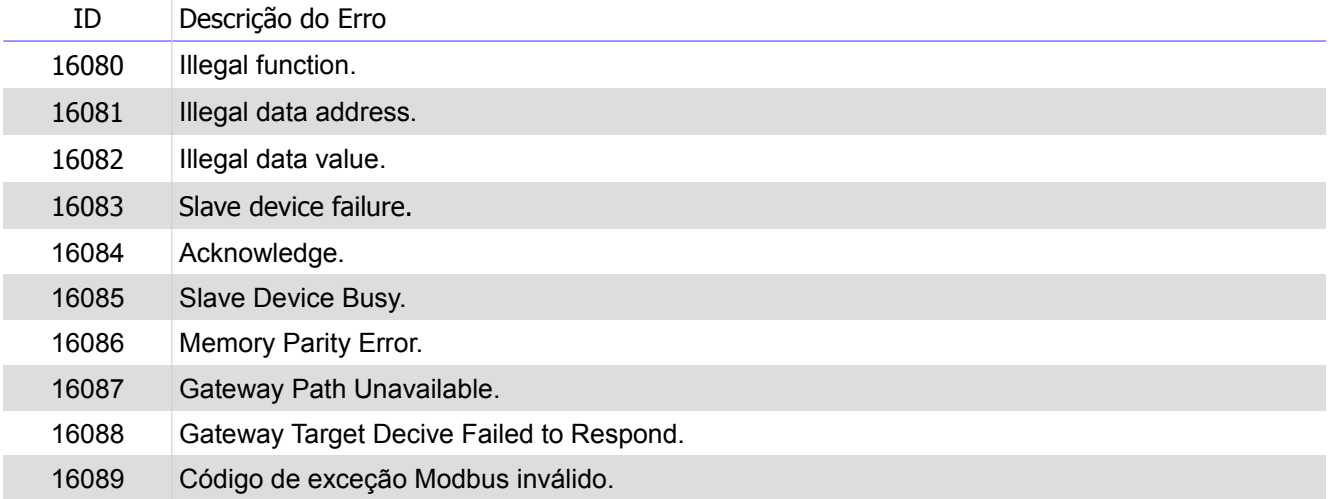

### <span id="page-11-0"></span>**3.4 Códigos de falha da gerência de tarefas de comunicação**

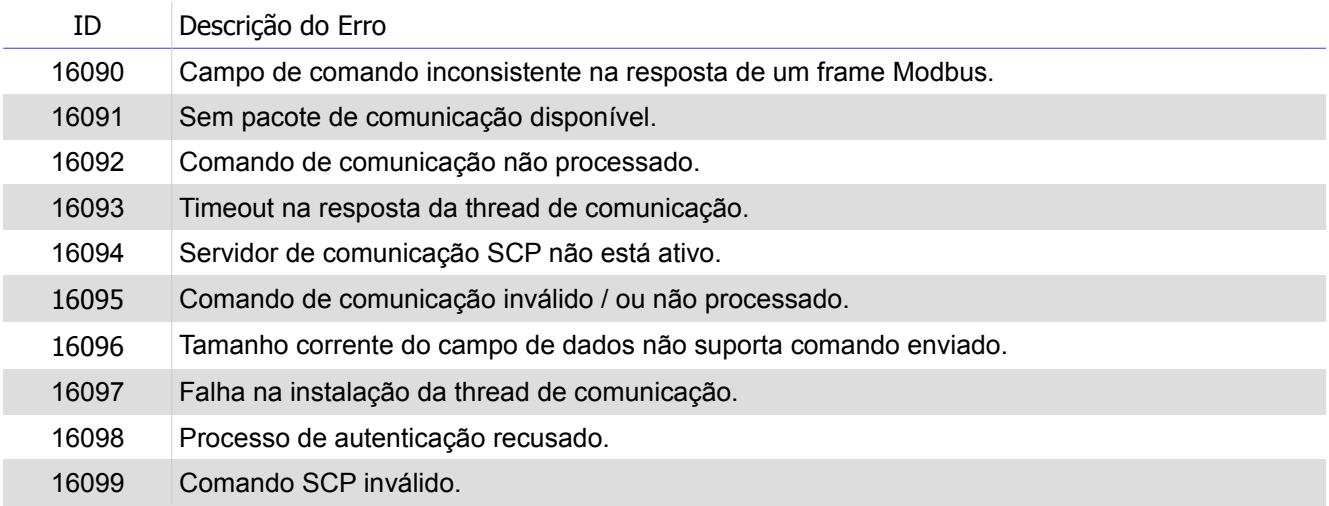

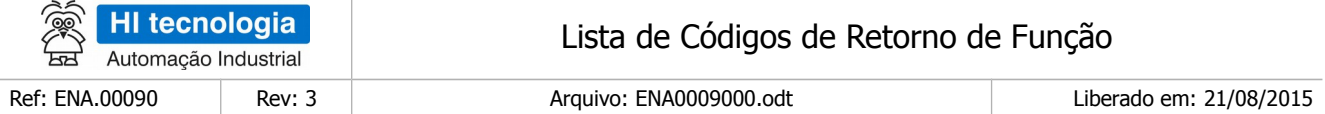

### <span id="page-12-1"></span>**3.5 Códigos de falha associados à transmissão e recepção de frames**

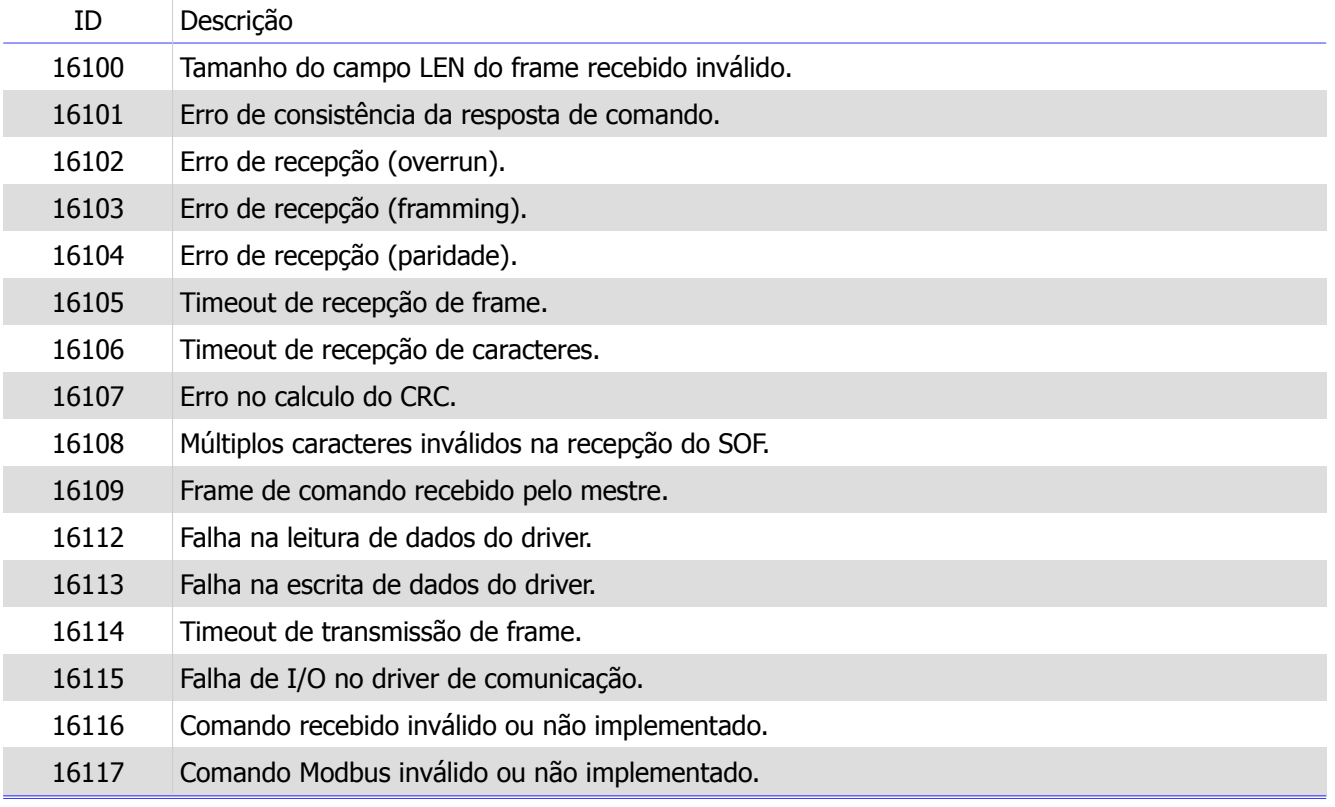

### <span id="page-12-0"></span>**3.6 Códigos de falha genéricos**

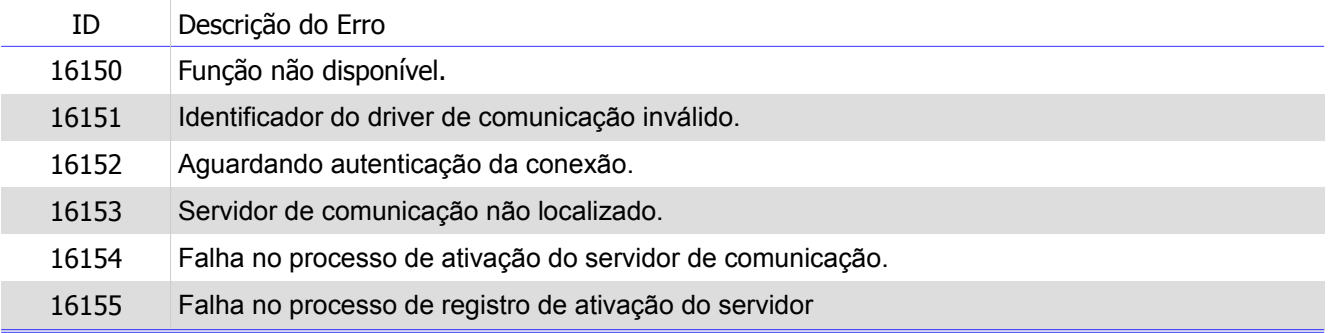

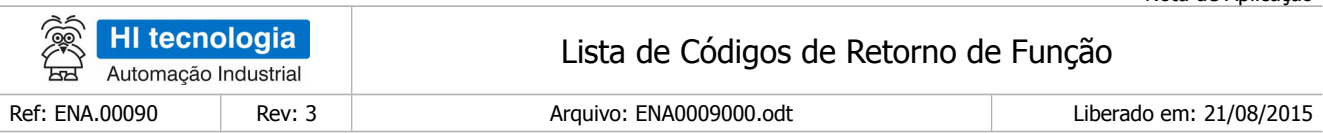

# <span id="page-13-0"></span>**3.7 Códigos associados à gerência da FIFO**

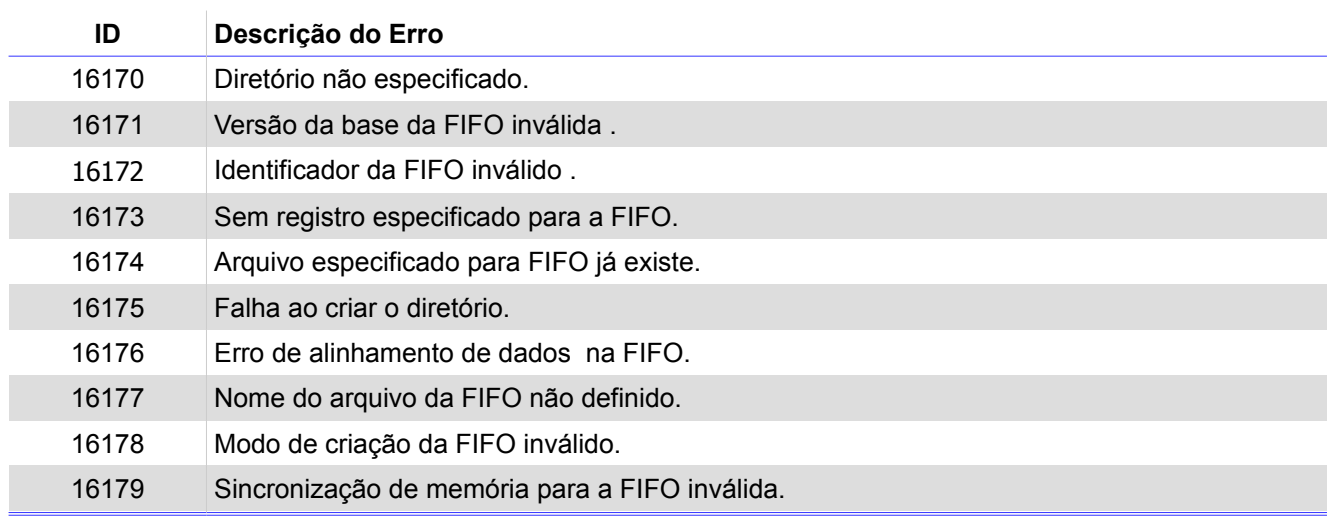

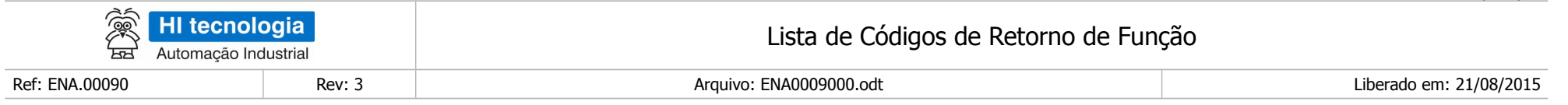

Nota de Aplicação

#### **Controle do Documento**

#### **Considerações gerais**

- 1. Este documento é dinâmico, estando sujeito a revisões, comentários e sugestões. Toda e qualquer sugestão para seu aprimoramento deve ser encaminhada ao departamento de suporte ao cliente da **HI Tecnologia Indústria e Comércio Ltda.**, fornecendo os dados especificados na "Apresentação" deste documento.
- 2. Os direitos autorais deste documento são de propriedade da **HI Tecnologia Indústria e Comércio Ltda.**

<span id="page-14-1"></span><span id="page-14-0"></span>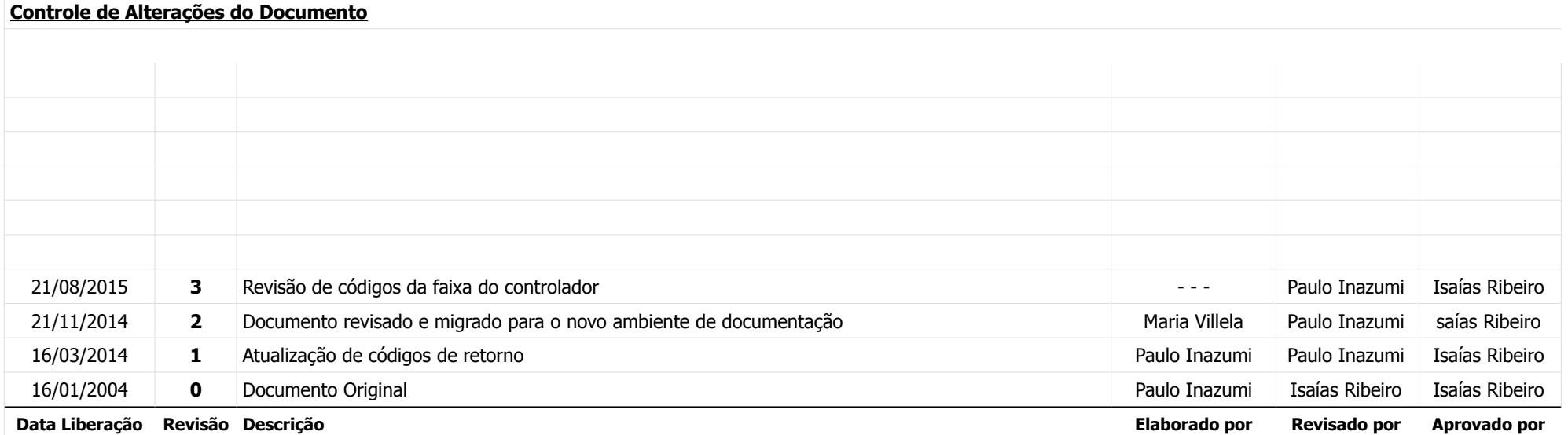